## **OSNOVI RAČUNARSTVA II**

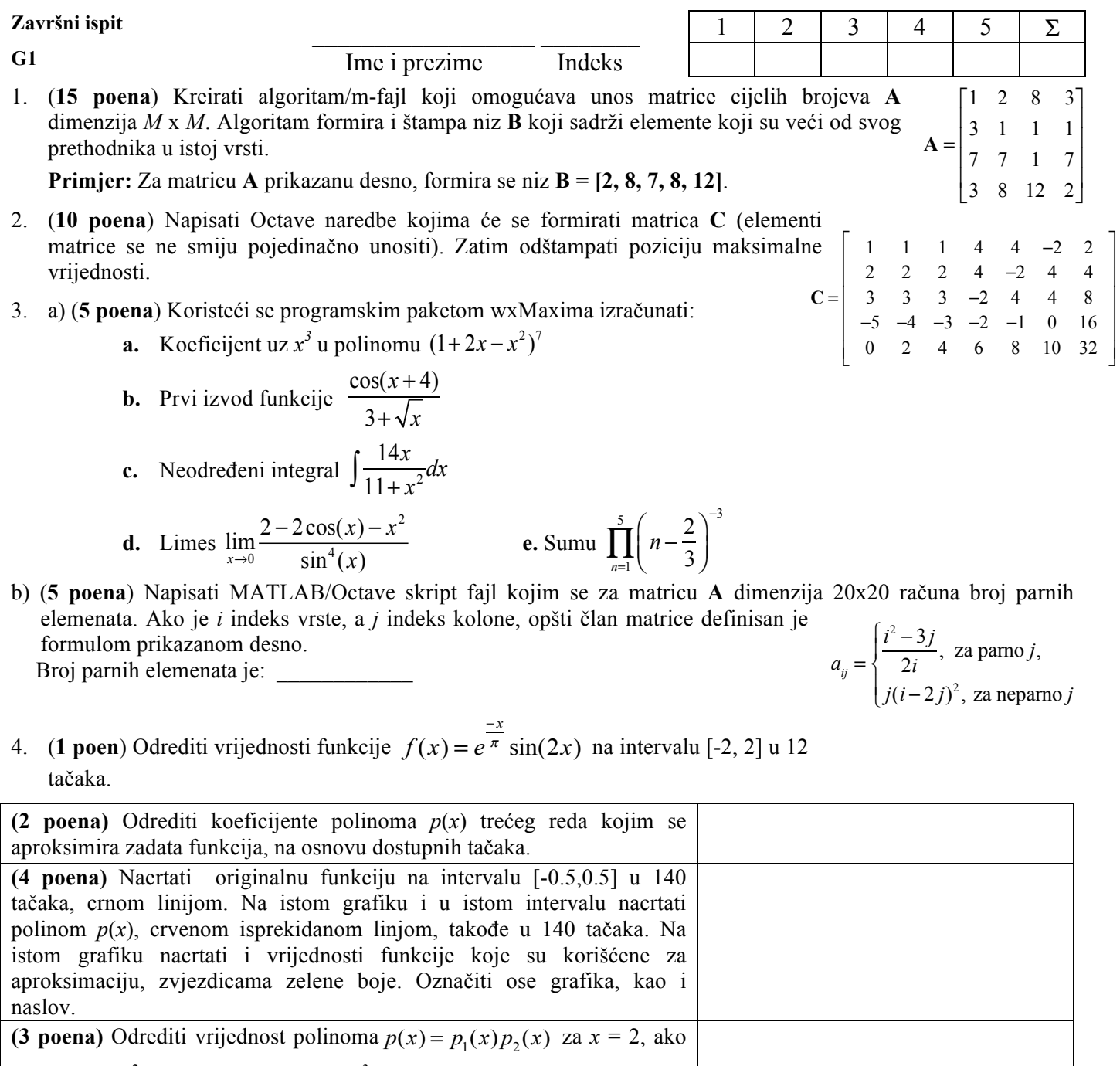

je  $p_1(x) = 3x^2 - 15x + 25$  i  $p_2(x) = -x^3 + 2$ 

5. (**15 bodova**) Napisati .m fajl **Matrice** koji u zadatoj matrici **A** pronalazi aritmetičku sredinu elemenata svake vrste. Program zatim u svakoj vrsti umjesto elementa po dijagonali postavlja **A** = pronađene vrijednosti, ne mijenjajući ostale elemente. Modifikovanu matricu smjestiti u promjenljivu **B**. *Primjer: ukoliko se unese matrica A prikazana desno, formiraće se matrica B.* 2 1 5 −3 6 7 8 −2 4  $\mathsf{L}$ ⎣  $\mathsf I$  $\mathsf I$  $\mathsf{I}$  $\overline{\phantom{a}}$ ⎦  $\overline{\phantom{a}}$  $\overline{\phantom{a}}$  $\overline{\phantom{a}}$ **B** = 2.67 1 5 −3 3.33 7 8 −2 3.33  $\mathbb{L}$ ⎣  $\mathbf{I}$  $\mathbf{I}$  $\mathsf{I}$ 

⎤

 $\overline{\phantom{a}}$  $\overline{\phantom{a}}$  $\overline{\phantom{a}}$ 

⎦

6. (**15 bodova**) Napisati funkcijski .m fajl **kompresija,** koji ima jedan ulazni argument string **S** i dva izlazna argumenta, string **S1** i vrijednost **P***.* Funkcija komprimuje string **S** tako što nalazi koliko se puta ponavlja neki karakter i zatim, umjesto ponovljenih karaktera, štampa broj ponavljanja, koji predstvalja novi string **S1**. Drugi izlazni argument predstavlja vrijednost odnosa dužine izlaznog i ulaznog stringa.

*Primjer: Za string*  $\mathbf{S}$  =' *hhhhhhkkkmmmrrrrrjjjj', novi string će biti*  $\mathbf{S1}$  = '*h6k2m2r4j3'*, *dok je P* = 0,45.

7. (**15 bodova**) Napisati sadržaj skript fajla koji od korisnika traži dva niza prirodnih brojeva **X** i **Y** i štampa novi niz **Z**. Niz **Z** se formira tako što je njegov elemenat jednak zbiru cifara odgovarajućih elemenata niza **X** i **Y**. Ukoliko **X** i **Y** nisu iste dužine, ili postoji elemenat koji nije prirodan broj, prijaviti grešku uz odgovarajući komentar.

**Primjer**: Za **X** = [12,24,56,101], **Y**=[61,48,10,1], formira se niz **Z** = [10,18,12,3].